## Politechnika Krakowska im. Tadeusza Kościuszki

# Karta przedmiotu

obowiązuje studentów rozpoczynających studia w roku akademickim 2013/2014

Wydział Mechaniczny

Kierunek studiów: Inżynieria Wzornictwa Przemysłowego Profil: Ogólnoakademicki

Forma sudiów: stacjonarne **Kod kierunku: W** Kod kierunku: W

Stopień studiów: I

Specjalności: Inżynieria Wzornictwa Przemysłowego

## 1 Informacje o przedmiocie

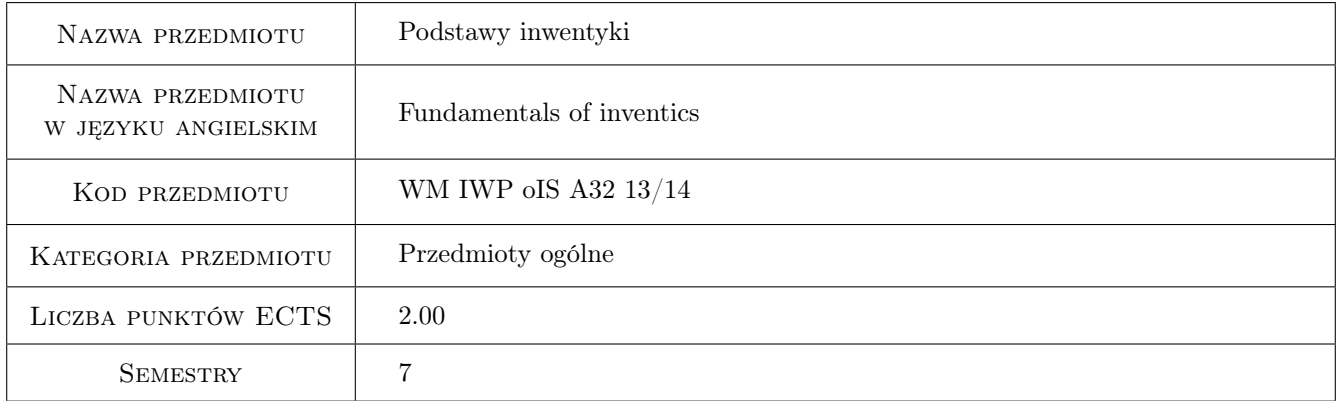

## 2 Rodzaj zajęć, liczba godzin w planie studiów

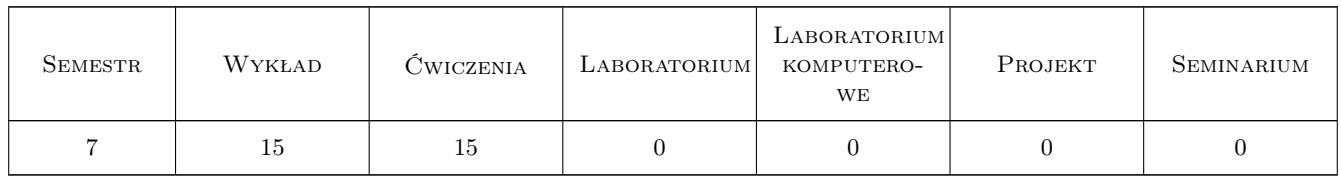

### 3 Cele przedmiotu

Cel 1 Zapoznanie studentów z pojęciami i zasadami inwentyki.

Cel 2 Zapoznanie studentów z technikami pobudzania twórczego myślenia w różnych dziedzinach.

Cel 3 Formowanie u studenta myślenia systemowego; Opanowanie metod rozwiązywania sytuacji problemowych.

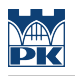

## 4 Wymagania wstępne w zakresie wiedzy, umiejętności i innych **KOMPETENCJI**

1 brak

### 5 Efekty kształcenia

- EK1 Wiedza Student umie podać definicje i wymienić narzędzia inwentyczne.
- EK2 Umiejętności Student potrafi zaproponować nowe rozwiązanie techniczne, wykorzystując do tego celu myślenie systemowe.
- EK3 Kompetencje społeczne Potrafi zainspirować zespół, nauczyć technik twórczego, kreatywnego myślenia.
- EK4 Kompetencje społeczne Student potrafi jako moderator doprowadzić zespół do rozwiązania postawionego zadania wynalazczego. Potrafi zainspirować zespół do wykorzystywania najbardziej efektywnych metod przy rozwiązywaniu zadań problemowych.

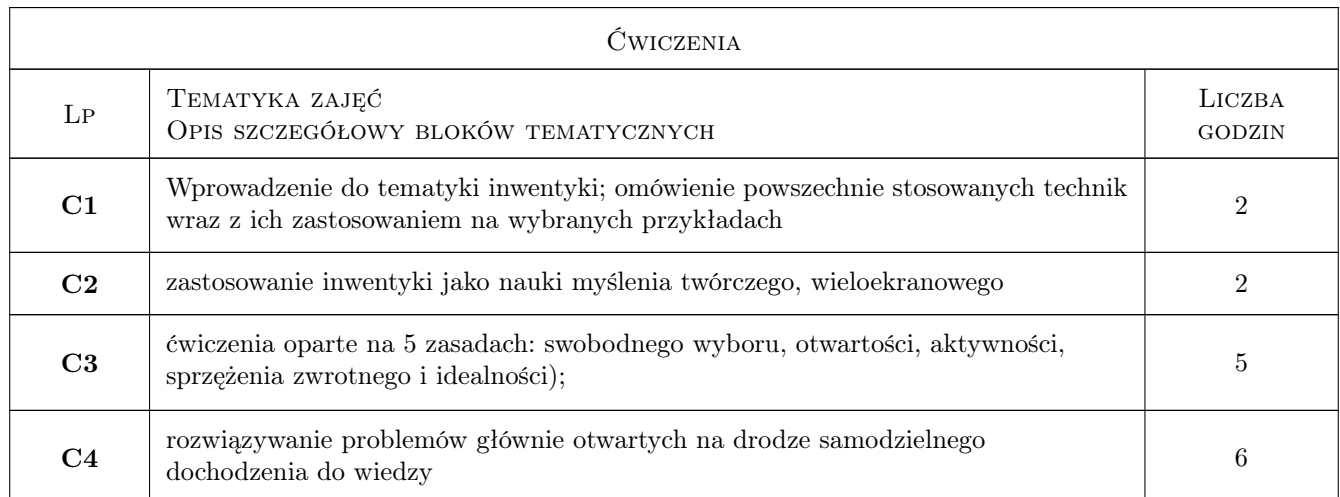

## 6 Treści programowe

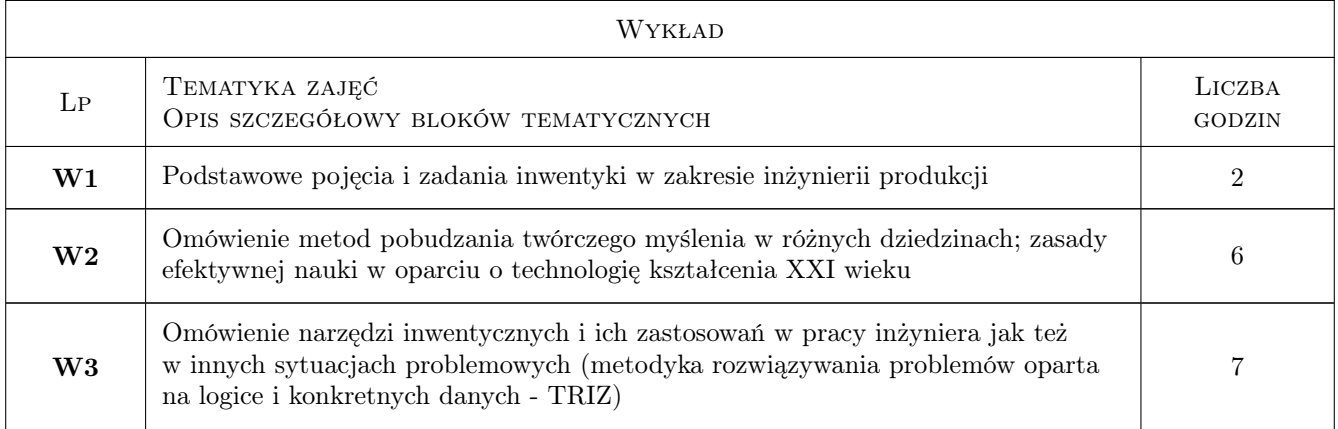

## 7 Narzędzia dydaktyczne

- N1 Praca w grupach
- N2 Wykłady
- N3 Dyskusja
- N4 Konsultacje
- N5 Prezentacje multimedialne

## 8 Obciążenie pracą studenta

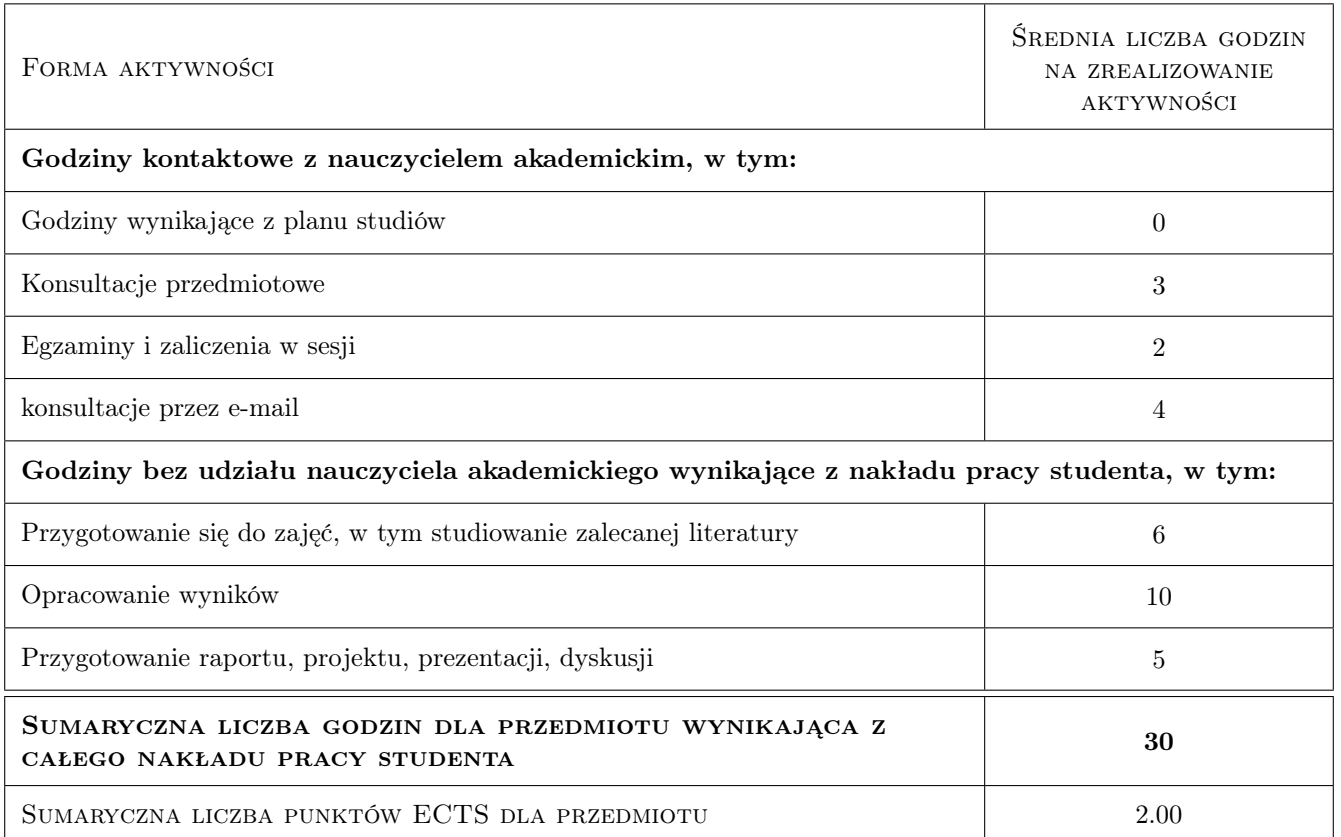

## 9 Sposoby oceny

Obecność obowiązkowa na wykładach i ćwiczeniach

#### Ocena formująca

F1 Ćwiczenie praktyczne

#### Ocena podsumowująca

P1 Kolokwium

#### Ocena aktywności bez udziału nauczyciela

B1 Ćwiczenie praktyczne

## Kryteria oceny

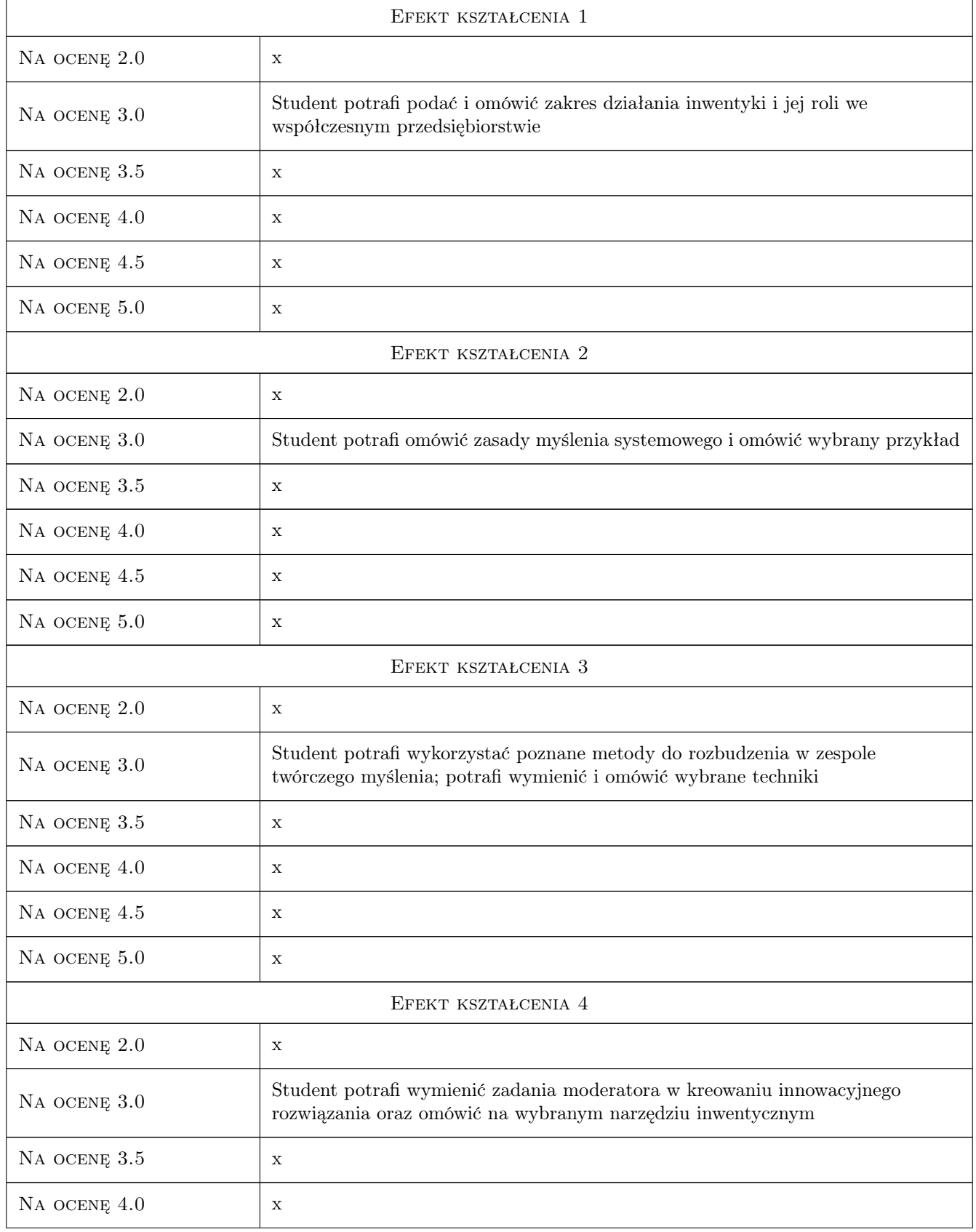

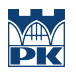

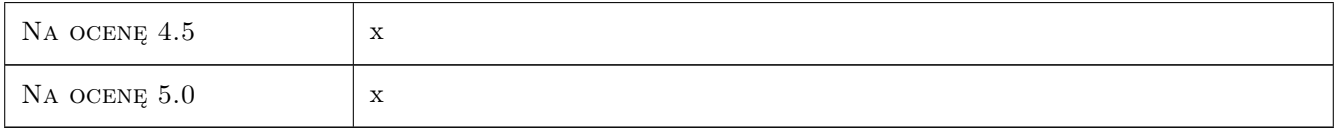

## 10 Macierz realizacji przedmiotu

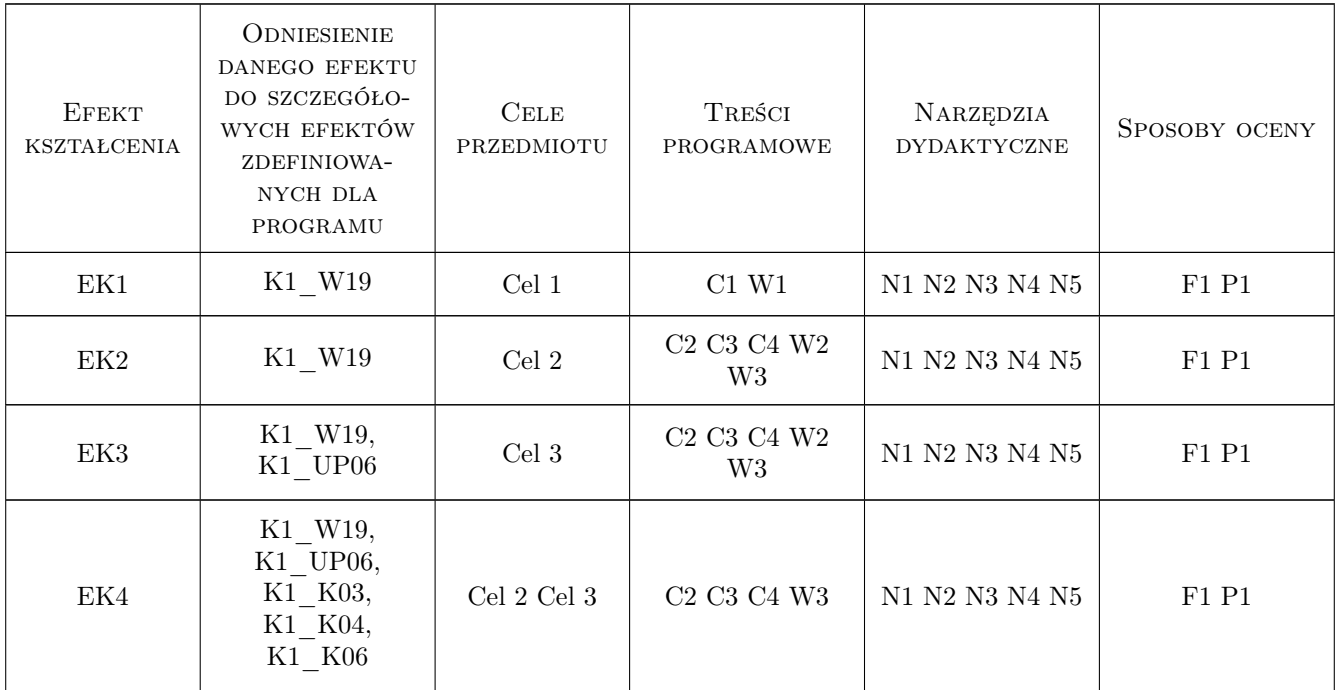

## 11 Wykaz literatury

#### Literatura podstawowa

- [1 ] Stańczak Irena Popularyzacja Innowacyjnych Klubów przedsiębiorczości oraz metodyki TRIZ, Kielce, 2012, Świętokrzyskie centrum innowacji i transferu technologii Sp z o.o.
- [2 ] Hin A., Kavtriev A. Objasnit' nieab"jasnimoe, Moskwa, 2012, Vita press

#### Literatura uzupełniająca

[1 ] Chan Kim W., Mauborgne R. — Strategia błękitnego oceanu, Warszawa, 2005, MT Biznes sp z o.o.

#### Literatura dodatkowa

[1 ] www.triz.pl

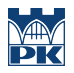

## 12 Informacje o nauczycielach akademickich

#### Osoba odpowiedzialna za kartę

dr inż. Anna, Donata Boratyńska-Sala (kontakt: boratynska@mech.pk.edu.pl)

#### Osoby prowadzące przedmiot

1 dr inż. Anna Boratyńska-Sala (kontakt: boratynska@mech.pk.edu.pl)

## 13 Zatwierdzenie karty przedmiotu do realizacji

(miejscowość, data) (odpowiedzialny za przedmiot) (dziekan)

PRZYJMUJĘ DO REALIZACJI (data i podpisy osób prowadzących przedmiot)

. . . . . . . . . . . . . . . . . . . . . . . . . . . . . . . . . . . . . . . . . . . . . . . .